### Lecture 09: Shaders (Part 1)

#### CSE 40166 Computer Graphics Peter Bui

University of Notre Dame, IN, USA

November 9, 2010

K ロ ▶ K @ ▶ K 할 ▶ K 할 ▶ | 할 | © 9 Q @

# OpenGL Rendering Pipeline

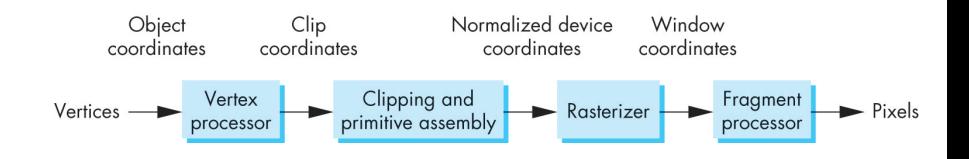

 $4$  ロ )  $4$   $\overline{P}$  )  $4$   $\overline{B}$  )  $4$   $\overline{B}$  )

 $\Rightarrow$ 

 $2990$ 

# OpenGL Rendering Pipeline (Pseudo-Code)

 $\frac{5}{6}$ 

 $\begin{array}{c} 10 \\ 11 \end{array}$ 

13

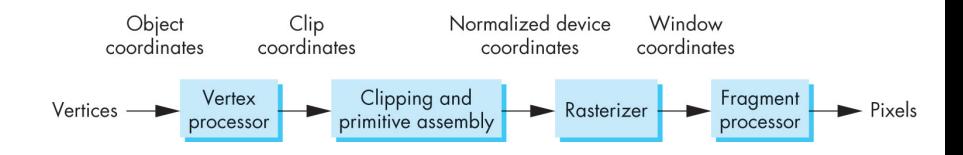

```
1 for gl_Vertex in GL_VERTICES:<br>
2 // Process vertices<br>
3 pl Position = pl ModelV
            \frac{7}{7} Process vertices<br>pl Position = pl
3 gl_Position = gl_ModelViewProjectionMatrix * gl_Vertex<br>4 gl FrontColor = gl Color:
            e1 FrontColor = e1 Color ;
\begin{array}{c|c} 6 & // \hline 7 & \text{prime} \text{ } assemble \\ \end{array}7 primitive = Assemble (gl_Position, gl_FrontColor)<br>8 if not Clipped (primitive):
8 if not Clipped (primitive):<br>9 PRIMITIVES.append (prim
                   PRIMITIVES. append (primitive)
      // Rasterize primitives into fragments
12 FRAGMENTS = Rasterize ( PRIMITIVES )
14 for fragment in FRAGMENTS:<br>15 // Process fragments
15 \frac{1}{5} // Process fragments
            gl FragColor = ApplyLighting (gl Color)
```
**KOD KAR KED KED E YORA** 

# OpenGL Rendering Pipeline (Pros and Cons)

#### Pros

Has the following features:

- ▶ Concurrency: Each vertex and fragment can be processed in parallel.
- $\triangleright$  Fast: Hardware implements of common functions.
- $\triangleright$  Good Enough: Modified Phong lighting model yields adequate images.

### Cons

Hard to achieve the following:

- $\triangleright$  Photorealism: Skin, fabrics, fluids, translucent materials, refraction.
- $\triangleright$  **Non-photorealism**: Simulate brush strokes or cartoonlike shading effects.

**KORK ERKER ADE YOUR** 

## Difficult to Render

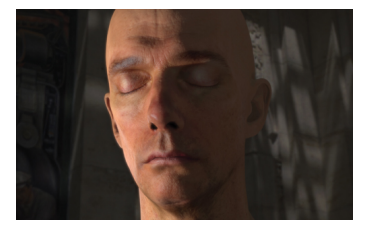

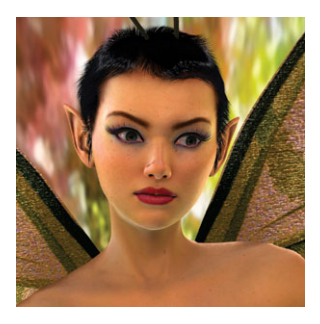

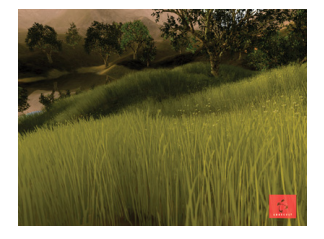

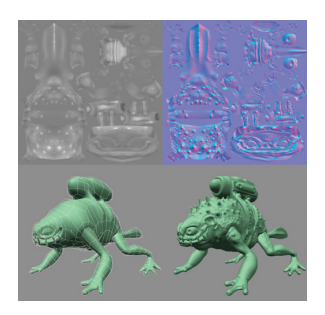

# From Fixed to Programmable (Problem)

### Problem

Although OpenGL pipeline is fast it is limited due to its fixed functionality.

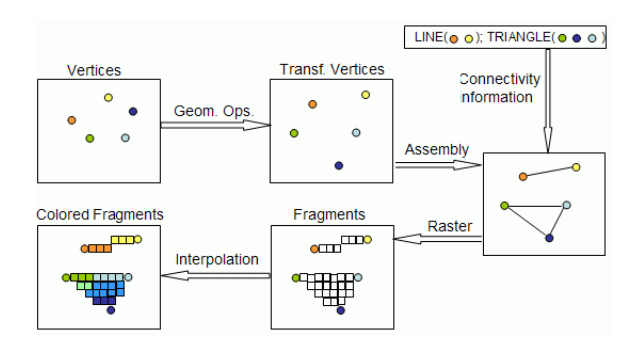

**KORKA SERKER ORA** 

# From Fixed to Programmable (Solution)

### Solution

Allow developers to replace fixed functions with their own programmable shaders.

 $\triangleright$  Vertex Shader: Replace for vertex transformation stage.

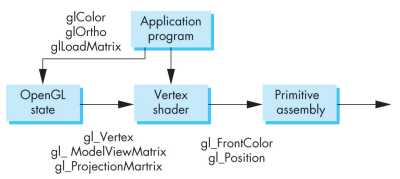

 $\triangleright$  Fragment Shader: Replace fragment texturing and coloring stage.

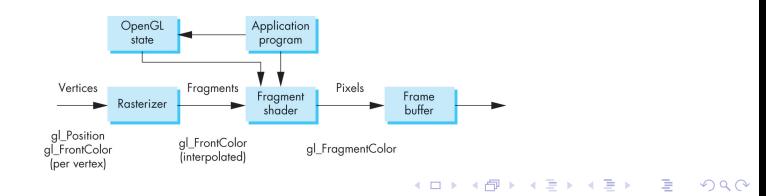

# From Fixed to Programmable (Responsibilities)

### Vertex Shader

- $\triangleright$  Vertex position using ModelView and Projection matrices.
- $\blacktriangleright$  Lighting per vertex or per pixel.
- $\triangleright$  Color and texture computation.
- $\triangleright$  Must at least set gl\_Position variable.

### Fragment Shader

- $\triangleright$  Computing colors, texture coordinates per pixel.
- $\blacktriangleright$  Texture application.
- $\blacktriangleright$  Fog computation.
- $\triangleright$  Output result by setting gl\_FragColor.

#### If we use a shader we must re-program ALL functionality.

**KORK ERKER ADE YOUR** 

# From Fixed to Programmable (Architecture)

### **Observation**

Vertex and Fragment processor is a parallel computing unit.

- $\blacktriangleright$  Data Parallelism: Each data item can be processed independently.
- $\triangleright$  **SPMD**: Single Program Multiple Data.
- $\blacktriangleright$  Stream Processors: Many simple processors attached to fixed computational units.

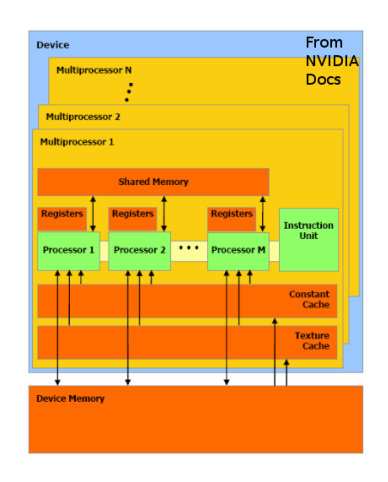

**KORK STRAIN A BAR SHOP** 

# GLSL: OpenGL Shading Language

 $\triangleright$  Based on the C programming language (with some  $C++isms$ ).

**KOD KAR KED KED E YORA** 

 $\triangleright$  Shader application is run per vertex or per fragment with results set in particular global variables.

### Example: Pass through vertex shader

```
void \text{ main}()3 gl_Position = gl_ModelViewProjectionMatrix * gl_Vertex ;
4 }
```
### Example: Pass through fragment shader

```
void main ()
\frac{1}{2}<br>3
           3 gl_FragColor = gl_Color ;
4 }
```
 $\frac{1}{2}$ <br>3

## GLSL: Data Types

### Data Types

- $\triangleright$  Scalar: Floating point (float), integer (int), boolean bool).
- $\triangleright$  Vectors: One dimensional arrays with swizzling operator.
- $\triangleright$  Matrices: Square two-dimensional arrays with overloaded operators.
- $\triangleright$  Arrays and Structs: Same as in C.

### Example: Data types

```
1 \mid \text{void } \text{main}()\begin{array}{c} 2 \\ 3 \\ 4 \end{array}float f[16];
  4 \begin{array}{c|c} 1 & \text{int } i = 0; \\ 5 & \text{vec } 4 \text{ red } = \\ 6 & \text{mat } 4 \text{ m } = \text{g} \end{array}vec4 red = vec4 (1.0, 0.0, 0.0, 1.0);
  6 mat4 m = g1_ProjectionMatrix;<br>7 float r. g. b:
                        float r, g, b;
  8
\begin{array}{c|c} 9 & r = \text{red. r}; \\ \hline 10 & \sigma = \text{red. g} \end{array}\begin{array}{c|c}\n 10 & \text{g} = \text{red.g;} \\
 11 & \text{b} = \text{red.b;} \\
 \end{array}\begin{array}{c|c} 11 & b = \text{red.b}; \\ 12 & \text{red.} \text{rb} = \end{array}red. rgb = vec3(0.5, 0.0, 0.0);
13 }
```
## GLSL: Data Qualifiers

- $\triangleright$  const: Variable is unchangeable by the shader.
- $\triangleright$  attribute: Variable changes at most once per vertex in vertex shader.
- $\triangleright$  uniform: Variable set in application program for an entire batch of primitives.
- $\triangleright$  varying: Provide mechanism for conveying data from a vertex shader to fragment shader.

### Example: scaling vertex shader

2

6

8

11 }

```
1 uniform float ElapsedTime;
     valid \, min()4 {
         float s:
         s = 1.0 + 0.5* \sin(0.005* ElapsedTime):
9 g_1_Position = g_1_ModelViewProjectionMatrix*(vec4(s, s, s, 1.0)*g_1_MVertex);<br>10 g_1 FrontColor = g_1Color:
         g] FrontColor = g] Color ;
```
## GLSL: Operators and Functions

- $\blacktriangleright$  Matrix-vector operations behave as expected.
- $\triangleright$  Swizzling operator allows for convenient access to elements of a vector: x,y,z,w; r,g,b,a; s,t,p,q.
- $\blacktriangleright$  Can access built-in functions:
	- $\triangleright$  Trigonometric: asin, acos, atan.
	- ▶ Mathematical: pow, log2, sqrt, abs, max, min.
	- **Geometric**: length, distance, dot, normalize, reflect.
	- $\blacktriangleright$  Fixed: ftransform.
- $\triangleright$  Can make your own functions, but must qualify variables as in, out, inout.

#### Example: Pass through vertex shader (ftransform)

```
void main ()
         g1<sub>-</sub>Position = ftransform();
4 }
```
 $\frac{1}{2}$ <br>3

## GLSL: Attaching, Compiling, and Linking Shaders

To use shaders in an OpenGL program, we need to load them into memory, attach them, compile them and link the program.

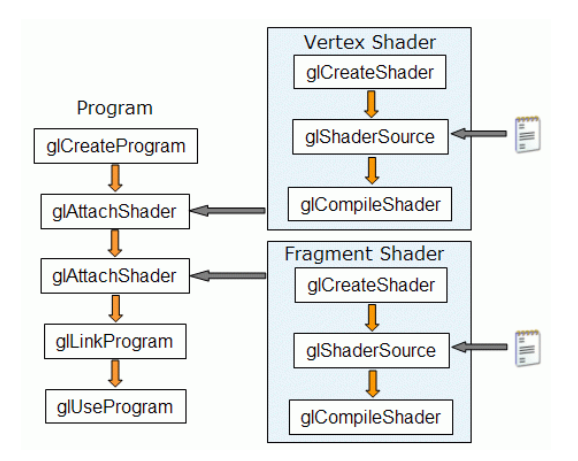

**KORKA SERKER ORA** 

## GLSL: GLEW

4

 $22$ 

In order to load, compile, and use shaders, we must use OpenGL extensions. To manage the use of these extensions, we use the GLEW library.

**KORK ERKER ER AGA** 

```
1 \frac{1}{2} // Include GLEW before GLUT<br>2 \frac{1}{2} include <GL/glew.h>
 2 \frac{1}{10} include <GL/glew.h><br>3 \frac{1}{20} include <GL/glut.h>
        \#include <GL/glut.h>
         initialize ()
 5<br>6<br>7
 7 GLenum result;<br>8 // Note: Must
                // Note: Must have OpenGL context first!
\frac{9}{10}10 // Initialize and check GLEW<br>11 result = glewInit();
\begin{array}{c|c|c|c|c} \n 11 & \text{result} = \text{glewInit}(); \\
 \n 12 & \text{if (result)} = \text{GIEW}0 \n \end{array}12 if (result != GLEW<sub>-</sub>OK) {<br>13 forintf(stderr, "una
13 fprintf (stderr, "unable to initialize glew: \frac{\pi}{8} \n",<br>14 \frac{\pi}{8} and \frac{\pi}{6} arge is the string (result)).
                        qlewGetErrorString (result)):
15 exit (EXIT_FAILURE):
\begin{array}{c|c}\n 16 & & \rightarrow \\
 \hline\n 17 & & \nearrow\n \end{array}17 // GLSL require at least OpenGL 2.0<br>18 \qquad \qquad if (! \text{ relevant}~S~unported ("GL. VERS~IN 2)18 if (!glewIsSupported ("GL_VERSION_2_0")) {<br>19 forintf (stderr, "OpenGL 2.0 is not supported
19 fprintf ( stderr, " OpenGL 2.0 is not supported \n");<br>20 exit ( EXIT FAILURE):
                        exit (EXIT_FAILURE):
21 }
```
# GLSL: Attaching, Compiling, and Linking Shaders (Code)

```
\begin{array}{c|c} 1 & \textbf{GLuint} & \text{vert_id}, & \text{frag_id}, & \text{prog_id}; \\ 2 & \textbf{void load shades(s(const char tchar)}) & \text{if } 1 & \text{if } 2 & \text{if } 3 & \text{if } 4 & \text{if } 5 & \text{if } 6 & \text{if } 7 & \text{if } 7 & \text{if } 8 & \text{if } 7 & \text{if } 8 & \text{if } 7 & \text{if } 8 & \text{if } 7 & \text{if } 8 & \text{if } 7 & \text{if } 7 & \text{if } 7 & \text{if } 7 & \text{if } 7void load shaders ( const char * vert path, const char * frag path )
 \frac{3}{4}char * vert src, * frag src:
 5
 6 \frac{1}{7} Create program, vertex and fragment shaders IDs<br>7 prog id = glCreateProgram():
 7 prog_id = glCreateProgram();<br>8 vert id = glCreateShader(GL
 8 vert_id = glCreateShader ( GL_VERTEX_SHADER );<br>9 frag id = glCreateShader ( GL_FRAGMENT SHADER
                 frac i d = gCreateShader ( GL) FRAGMENT SHADER );
\frac{10}{11}11 // Read shader source into memory buffers<br>12 vert src = read shader (vert nath).
12 vert_src = read_shader (vert_path);<br>13 frag src = read shader (frag path):
                 frag\_src = read\_shader (frag\_path);
14<br>15\begin{array}{c|c} 15 & // \quad \textit{bind shader source} \\ \hline \end{array}16 glShaderSource (vert_id, 1, (const char **)& vert_src, NULL);<br>17 glShaderSource (frag id, 1, (const char **)& frag src, NULL);
                  glShaderSource ( frag id, 1, ( const char **) & frag src, NULL );
\frac{18}{19}\begin{array}{c|c} 19 & // Compile shaders \ 20 & \text{g}1CompileShader (ve) \end{array}20 glCompileShader (vert_id);<br>21 glCompileShader (frag id);
                  e1 Compile Shader (frag id);
\frac{22}{23}23 // Attach shaders to program<br>24 elattachShader(prog id. vert
24 glAttachShader ( prog_id, vert_id );<br>25 glAttachShader ( prog_id, frag_id);
                  \overline{p}lAttachShader (prog_id, frag_id);
26
27 // Link program<br>28 = \sigmaLinkProgram(n)
                  glLinkProgram ( prog_id);
29 }
```
## GLSL: Using Shaders and Cleaning up

```
1 \midvoid display()
 \begin{array}{c} 2 \\ 3 \\ 4 \end{array}glUseProgram (prog_id); // Use shader program
                7/ Render code
                glUseProgram (0); // Disable shader program\begin{bmatrix} 6 \\ 7 \end{bmatrix}\begin{array}{c|c} 8 & \text{void} & \text{cleanup ()} \\ 9 & \{ \end{array}\begin{array}{c} 9 \\ 10 \end{array} {
\begin{array}{c|c|c|c|c} 10 & // Detach shaders from program \end{array}<br>11 albatachShadar (prog id wart is
11 glDetachShader (prog_id, vert_id);<br>12 glDetachShader (prog_id, frag_id);
                glDetachShader (prog_id, frag_id);
13 \overline{14}14 // Delete shader (must be detached)<br>15 <br>glDeleteShader(vert_id);
15 glDeleteShader (vert_id);<br>16 glDeleteShader (frag id);
                glDeleteShader (frag_id);
\frac{17}{18}\begin{array}{c|c} 18 & // \ Delete \ program \hline 19 & \qquad \text{mDelete Program} \end{array}glDeleteProgram (prog_id);
20 }
```
**KORK ERKER ER AGA** 

# GLSL: Debugging

```
1 void print_shader_log ( GLuint id ) { // Print shader log char *buffer;
 \begin{array}{c|c}\n2 & \text{char} * \text{buffer}; \\
3 & \text{GUnit buffer}\n\end{array}3 GLint buffer_written;<br>4 GLint buffer size:
              GLint buffer size:
 \frac{5}{6}6 glGetShaderiv(id, GL_INFO_LOG_LENGTH, & buffer_size);<br>7 if (buffer size > 0) {
 \begin{array}{c|c}\n7 & \text{if (buffer_size > 0)} \\
8 & \text{buffer = maleloc(s)}\n\end{array}8 buffer = malloc(size of (char) * buffer\_size)<br>9 glGetShaderInfoLog(id, buffer_size, &buffer_
9 glGetShaderInfoLog(id, buffer_size, & buffer_written, buffer);<br>10 fprintf(stderr. "Shader %u Log: %s\n", id, buffer);
10 fprintf (stderr, "Shader %u Log: %s\n", id, buffer);<br>11 free(buffer):
              free (buffer);
12 }
\frac{13}{14}14 void print_program_log( GLuint id) { // Print program log<br>15 char *buffer:
15 char *buffer;<br>16 GLint buffer
16 GLint buffer_written;<br>17 GLint buffer size:
              GLint buffer size:
\frac{18}{19}19 glGetProgramiv(id, GL_INFO_LOG_LENGTH, & buffer_size);<br>20 if (buffer size > 0) {
20 \left| \begin{array}{c} \text{if} \text{ (buffer\_size } > 0) \\ \text{buffer = maleoc(s)} \end{array} \right|21 buffer = malloc(sizeof(char) * buffer_size);<br>22 glGetProgramInfoLog(id, buffer_size, &buffer
22 glGetProgramInfoLog(id, buffer_size, &buffer_written, buffer);<br>23 fprintf(stderr. "Program %u Log: %s\n". id. buffer):
23 fprintf ( stderr, " Program %u Log: %s\n", id, buffer);<br>24 free ( buffer ):
                     free (buffer);
\begin{array}{c} 25 \\ 26 \end{array} }
\frac{27}{28}28 print_shader_log(vert_id);<br>29 print_shader_log(frag_id);
29 print_shader_log (frag_id);<br>30 print_program_log (prog_id)
       print program log ( prog_id );
```
### Example: Red vertex shading

#### Vertex Shader

3

 $\frac{1}{8}$ 

```
1 // Color all vertices red
   const vec4 RedColor = vec4 (1.0, 0.0, 0.0, 1.0);void main ()5 {
       g1_Position = ftransform();
       e1 FrontColor = RedColor ;
```
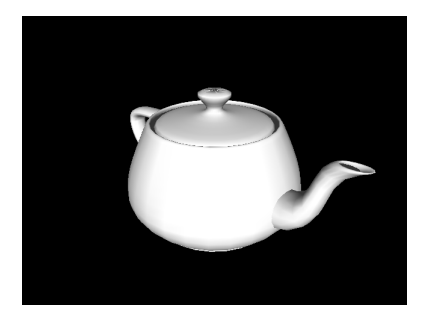

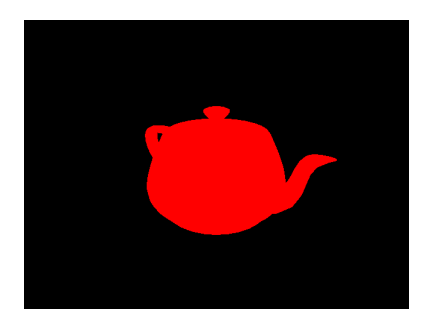

**KED KAP KED KED E LOQO** 

### Example: Color based on vertex

#### Vertex Shader

3

8 }

```
1 \frac{1}{\sqrt{60}} Color all vertices based on normalized vertex coordinates<br>2 const vec4 RedColor = vec4(1.0, 0.0, 0.0, 1.0);
     const vec4 RedColor = vec4 (1.0, 0.0, 0.0, 1.0);
      void main ()5 {
6 \begin{bmatrix} 6 \end{bmatrix} gl_Position = ftransform();<br>7 el FrontColor = normalize(gl
            g1 FrontColor = normalize (g1 Vertex);
```
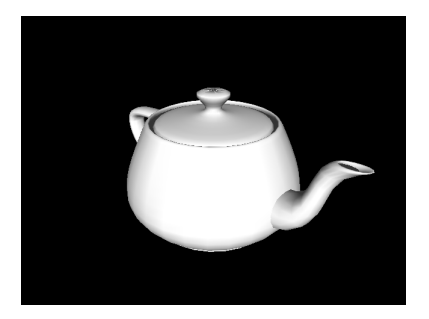

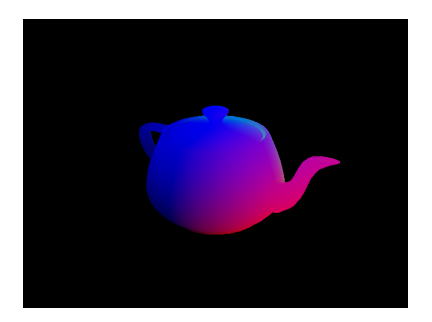

**KED KAP KED KED E LOQO** 

## Example: Scaling over time

#### Vertex Shader

```
\frac{1}{2} \frac{1}{2} Scale vertices over time
      uniform float ElapsedTime;
 3
      void main ()
 5 {
            float s;
 \begin{array}{c} 6 \\ 7 \\ 8 \end{array}s = 1.0 + 0.5* \sin(0.005* ElapsedTime ):\frac{9}{10}10 g_1 Position = g_1 ModelViewProjectionMatrix * (vec4(s, s, s, 1.0) * g_1 Vertex);<br>11 g_1 FrontColor = g_1 Color:
            e1 FrontColor = e1 Color ;
12 }
```
**KORK STRAIN A BAR SHOP** 

## OpenGL

 $\frac{2}{3}$ 

 $\begin{array}{c} 4 \\ 5 \\ 6 \end{array}$ 

8 }

```
1 void set elapsed time()GLint etloc:
         /* Set shader uniform variable */
6 etloc = glGetUniformLocation (prog_id, "ElapsedTime");<br>7 glUniform1f(etloc, glutGet(GLUT_ELAPSED_TIME));
         glUniform1f (etloc, glutGet ( GLUT_ELAPSED_TIME ));
```
## Example: Flatten and Wave

#### Vertex Shader

```
1 uniform float ElapsedTime;
 2
     void main ()
 4 {
          vec4 v = vec4 (gl Vertex);
6\overline{7}v. y = sin(5.0 * v. x + Elapse dTime * 0.01) * 0.25;8
9 g1_POsition = g1_MOdelViewProjectionMatrix * v;<br>10 g1_FrontColor = g1_GColor:
          g1 FrontColor = g1 Color;
11 }
```
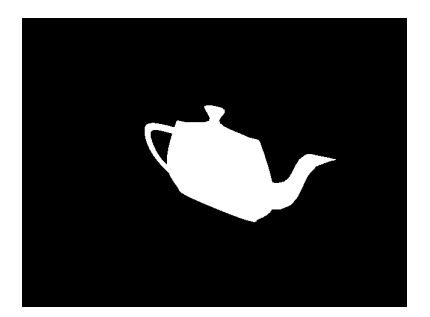

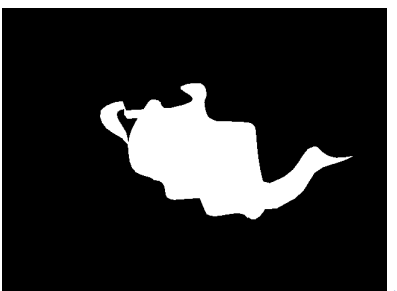

## Example: Toon Shading

#### Vertex Shader

```
1 varying yec3 Normal:
\frac{2}{3}void main ()\frac{4}{5}Normal = g1_NormalMatrix * g1_Normal;g1<sub>-</sub>Position = ftransform();
\frac{6}{7}
```
### Fragment Shader

```
1 | varying vec3 Normal;
         void \text{ main} ()float intensity:
 \begin{array}{c|c} 6 & \text{vec4 color}; \\ \hline 7 & \text{vec3 n = no} \end{array}vec3 n = normalize (Normal);
                 intensity = dot (vec3 ( e1 LightSource [0], position ), n);
11 if (intensity > 0.95) color = vec(1.0, 0.5, 0.5, 1.0);<br>12 else if (intensity > 0.50) color = vec(0.6, 0.3, 0.3, 1.0);12 else if (intensity > 0.50) color = vec4 (0.6, 0.3, 0.3, 1.0);<br>also if (intensity > 0.25) color = yec4 (0.4, 0.2, 0.2, 1.0);
13 else if (intensity > 0.25) color = \text{vec}(0.4, 0.2, 0.2, 1.0);<br>color = \text{vec}(0.2, 0.1, 0.1, 1.0);
                                                                           color = vec4(0.2, 0.1, 0.1, 1.0);16 \qquad \qquad \qquad \qquad \qquad \qquad \qquad \qquad \qquad \qquad \qquad \qquad \qquad \qquad \qquad \qquad \qquad \qquad \qquad \qquad \qquad \qquad \qquad \qquad \qquad \qquad \qquad \qquad \qquad \qquad \qquad \qquad \qquad \qquad \qquad \qquad
```
 $\frac{2}{3}$  $\begin{array}{c} 4 \\ 5 \\ 6 \end{array}$ 8  $10$ <br> $11$ 15 17 }

### Resources

- $\triangleright$  OpenGL Shading Language Specs: http://www.opengl.org/documentation/glsl/
- $\blacktriangleright$  Lighthouse 3D GLSL Tutorial: http://www.lighthouse3d.com/opengl/glsl/index.php?intro
- ▶ Neon Helium GLSL Tutorial: http://nehe.gamedev.net/data/articles/article.asp?article=21
- ▶ Clockwork Coders GLSL Tutorial: http://www.clockworkcoders.com/oglsl/tutorials.html
- $\triangleright$  Swiftless Tutorials: http://www.swiftless.com/glsltuts.html

**KORKAR KERKER EL VOLO**